## SAP ABAP table TTXFPT {Assignment of print program to form (test)}

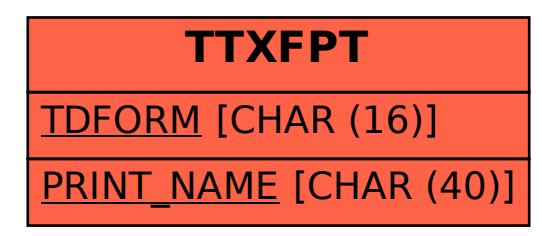